# <span id="page-0-0"></span>Métodos de exploración exhaustiva

Yolanda Ortega Mallén

Dpto. de Sistemas Informáticos y Programación Universidad Complutense de Madrid

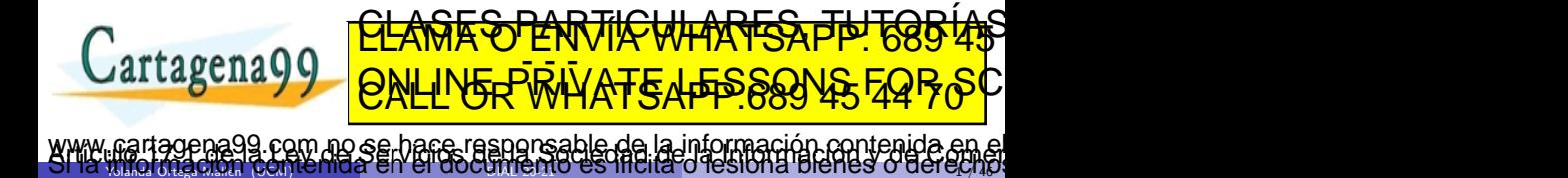

 $\frac{1}{2}$  Yolanda Ortega Malla, (UCM) recurred entre conceptibility to estimated these order  $\frac{1}{2}$  and  $\frac{1}{4}$ 

# Sumario

- Un ejemplo: el problema de las ocho reinas.
- Exploración exhaustiva: Espacios de soluciones y árboles de exploración.
- Vuelta atrás
	- Esquema general: encontrar todas las soluciones.
	- Encontrar la primera solución.
	- Técnica de marcaje.
	- · Encontrar la mejor solución.
- Ramificación y poda.
	- Esquema general.
	- Esquema optimista/pesimista.

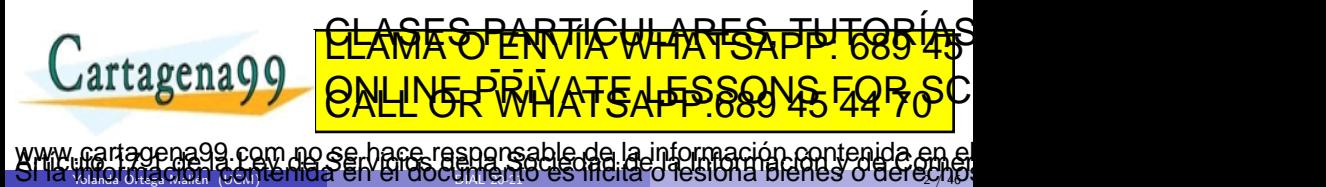

### Problema de las ocho reinas

Colocar ocho reinas en un tablero de ajedrez sin que se amenacen entre sí.

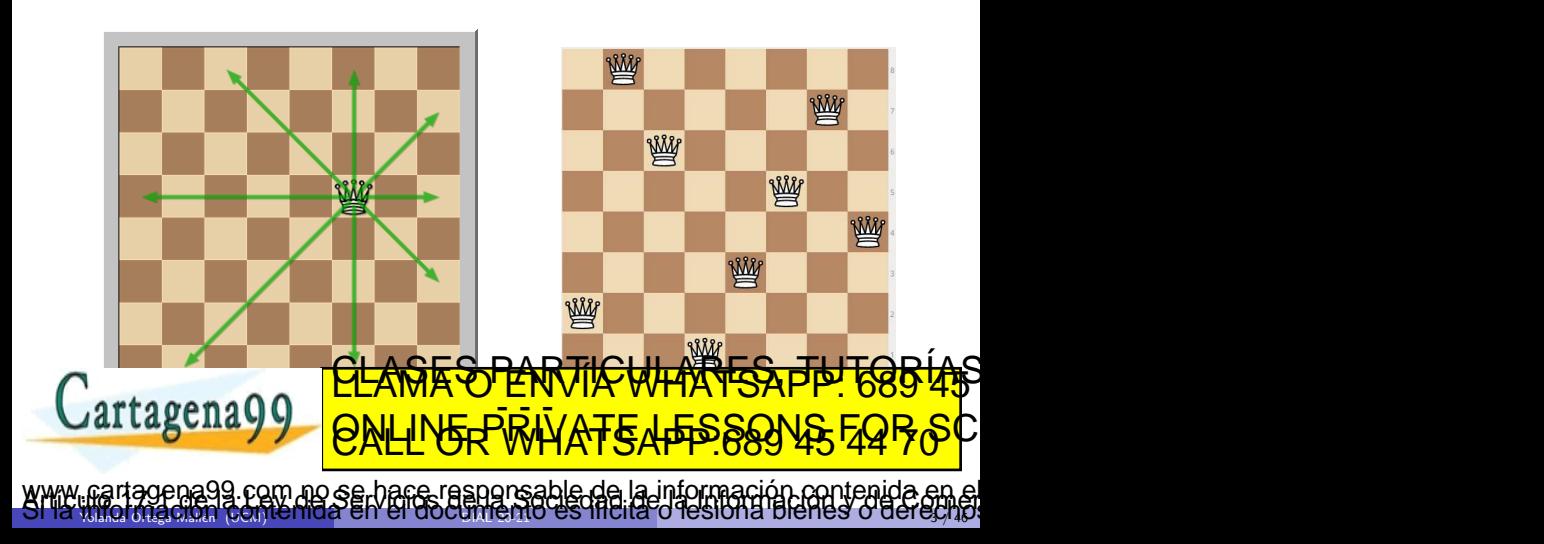

### Problema de las ocho reinas

Fuerza bruta: Probar todas las posibilidades.

**1** Las reinas en cualquier casilla:

$$
\binom{64}{8} = 4,426,165,368.
$$

**2** Cada reina en una fila distinta:

$$
8^8 = 16,777,216.
$$

**3** Cada reina en una fila y columna distintas:

 $8! = 40,320.$ 

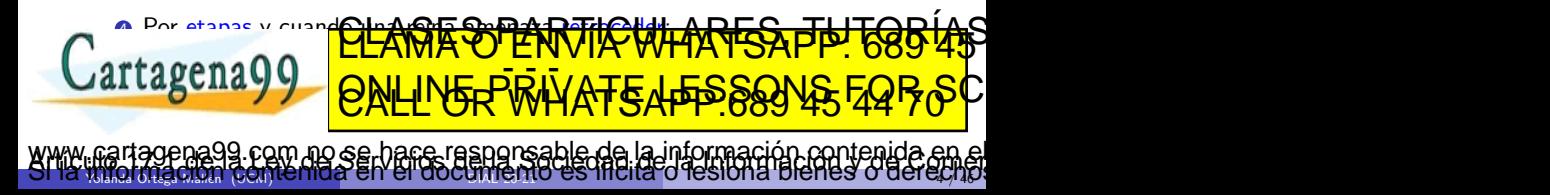

# Exploración exhaustiva

- No siempre se pueden utilizar las técnicas vistas hasta ahora para lograr soluciones eficientes.
- El último recurso es aplicar la fuerza bruta.
- Realizar una búsqueda exhaustiva por el espacio de posibles soluciones hasta encontrar una que satisfaga los criterios exigidos.
- Impracticable si el espacio de soluciones es muy grande.
- Estructurar el espacio a explorar para descartar en bloque posibles soluciones no satisfactorias.

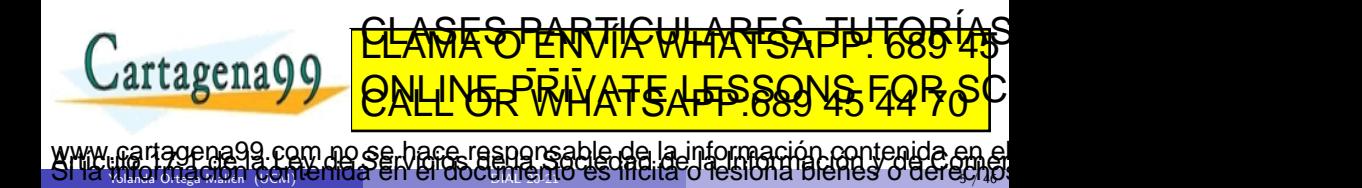

# Espacio de soluciones

- Construir las soluciones por etapas:  $n$ -tupla  $(x_1, \ldots, x_n)$ ,  $x_i \in S_i$  es la decisión tomada en la etapa *i*-ésima.
- Satisfacer / optimizar una cierta función criterio.
- Dos categorías de restricciones:

Explícitas definen los conjuntos (finitos) de alternativas  $S_i$ ; Implícitas relaciones entre las componentes de la tupla solución para satisfacer la función criterio.

• Espacio de soluciones: conjunto de tuplas (parciales / completas) que satisfacen las restricciones explícitas.

#### Ejemplo: Problema de las ocho reinas

Solución  $(x_1, \ldots, x_8)$ ,  $x_i =$  columna ocupada por la reina de la fila *i*-ésima.

<sup>2</sup>₩₩

com no se hace responsable de la información contenida e

 $\frac{1}{2}$ yolanda Ortega Malla (UCM) ise indial en el dos dialega  $\frac{1}{2}$ l es inclica o resion la pienes o del cay  $\frac{1}{46}$ 

<u>−∈ \rpg</u>

ED TIME O EN VIA NOTIT LOOS FOR

∀*i*, *j*.(*x<sup>i</sup>* 6= *x<sup>j</sup>*

Restricciones explícitas  $x_i \in [1..8]$ . <u>CLASES PARTICULARES, TUTORIAS</u>

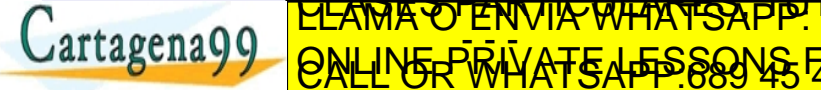

# Arbol de exploración

- El espacio de soluciones puede estructurarse como un árbol de exploración.
- En cada nivel se toma la decisión de la etapa correspondiente.

Nodo estado correspondiente a una tupla parcial o completa que satisface las restricciones explícitas;

Nodo solución correspondiente a una tupla completa que satisface las restricciones explícitas e implícitas.

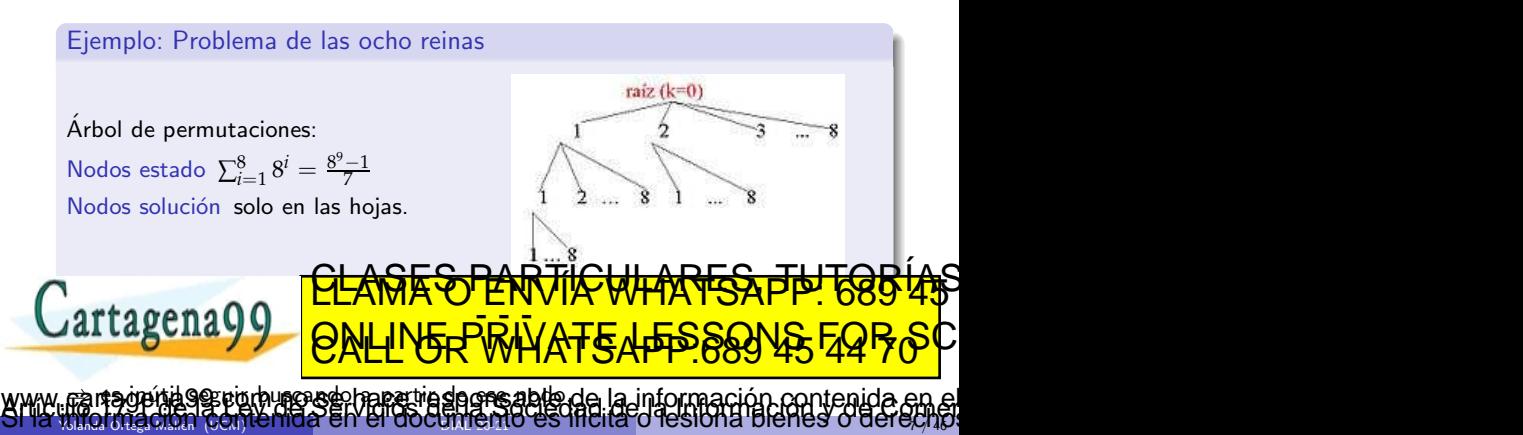

### Búsqueda en el espacio de soluciones

- · Realizar un recorrido del árbol de exploración en cierto orden.
- Para cada nodo se irán generando sus sucesores. Nodo vivo todavía no se han generado todos sus hijos; Nodo en expansión sus hijos están siendo generados; Nodo muerto no puede ser expandido,
	- no supera el test de factibilidad, o
	- todos sus hijos ya han sido generados.

Vuelta atrás (backtracking): recorrido en profundidad;

los nodos vivos se gestionan mediante una pila. Sencillo y eficiente en espacio.

Ramificación y poda (branch & bound): búsqueda más "inteligente" que expande el nodo vivo "más prometedor"; los nodos vivos se gestionan mediante una cola con prioridad.

• El coste en el caso peor está en el orden del tamaño del espacio de soluciones, que sue City SES PARTIC e de la consolidad provisiones de la provisione de la posición de la escrita de la escrita de la escrita de la etial detectables in the faction of the state of the state of the state of the state of the state of the state of the state of the state of the state of the state of the state of the state of the state of the state of the <u>e al 22 Ione de an</u>iversar la poda. El pode de la poda de la poda de la poda de la poda de la poda. El poda de • Difícul analizar teoricamente a priori; tomar medidas empíricas. <u>CLANTES PARTICULARES, TUTORIANS</u> ED TIME O EN VIA NOTIT LOOS FOR

 $\frac{1}{2}$ yolanda Ortega Malla (UCM) ise indial en el dos dialega  $\frac{1}{2}$ l es inclica o resion la pienes o del cay lab

www.cartagedagg.r.com Forsallegies + Angghisante Me"lam Formación contenida en el<br>Si la micronación contenida en el do[cumento](#page-0-0) es lífeita o lesióna blehes o derecho.

Realizar una búsqueda en profundidad y al llegar a un nodo muerto, hay que deshacer la última decisión tomada, para optar por la siguiente alternativa.

```
Esquema general de vuelta atrás
```

```
proc vuelta-atr´as(sol : tupla, e k : nat)
      preparar-recorrido-nivel(k)
      mientras \negúltimo-hijo-nivel(k) hacer
         sol[k] := siguiente-hijo-nivel(k)
         \mathbf{s}i es-solución?(sol, k) entonces
            tratar-soluci´on(sol)
         si no
            si es-completable?(sol, k) entonces
               vuelta-atrás(sol, k + 1)
            fsi
         fsi
      fmientras
   fproc
Cartagena
                      <u>CLANTES PARTICULARES, TUTORISTAS</u>
```
Los 19090s solucion están solo en las hojas.

ED TIME O EN VIA NOTIT LOOS FOR

le de la información contenida

 $\frac{1}{2}$ yolanda Ortega Malla (UCM) ise indial en el dos dialign $1$ io. Es inclia o iesionia pienes o dei egy 146  $\pm$ 

### Problema de las *n* reinas

```
proc reinas-va1(sol[1..n] de 1..n, e k : 1..n)
    para columna = 1 hasta n hacer
        sol[k] := columna
        si no-jaque?(sol, k) entonces
           \mathbf{si } k = n \text{ entonces } \text{imprimitive}(sol)si no reinas-va1(sol, k+1)fsi
        fsi
    fpara
 fproc
 \{ no hay jaque en \text{sol}[1..k-1] }
 fun no-jaque?(sol[1..n] de nat, k : 1..n) dev respuesta : bool
    i := 1respuesta := cierto
    mientras i ≠ k ∧ respuesta hacer
        respuesta := (sol[k] 6= sol[i]) ∧ (|sol[k] − sol[i]| 6= k − i)
CLASES PARTICULARES, TUTORÍAS TÉCNICAS ONLINE LLAMA O ENVÍA WHATSAPP: 689 45 44 70
        i := i + 1
     agena:
 ffun
 reinas-va1(sol, 1)
Yolanda Ortega Mall´en (UCM) DIAL 20-21 10 / 46
                      ED TIME O EN VIA NOTIT LOOS FOR
                   no se hace responsable de la información contenida e
```
Problema de las *n* reinas: Primera solución

```
proc reinas-va2(sol[1..n] de 1..n, e k : 1..n, \text{éxito}: bool)
   column := 1mientras ¬´exito ∧ columna ≤ n hacer
       sol[k] := columna
       si no-jaque?(sol, k) entonces
          si k = n entonces
              éxito := cierto; imprimir(sol)si no reinas-va2(sol, k + 1, \text{éxito})fsi
       fsi
       column := column + 1fmientras
fproc
```
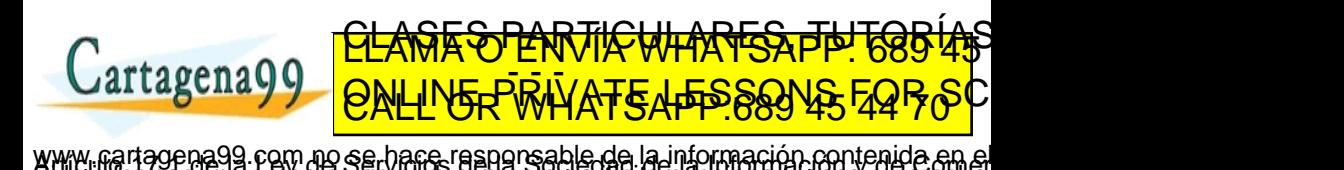

Yolanda Ortega Mall´en (UCM) DIAL 20-21 11 / 46

### Alineaciones de fútbol

Dado un equipo de fútbol con *n* jugadores, y suponiendo que todos pueden jugar en cualquier posición, calcular todas las posibles alineaciones del equipo.

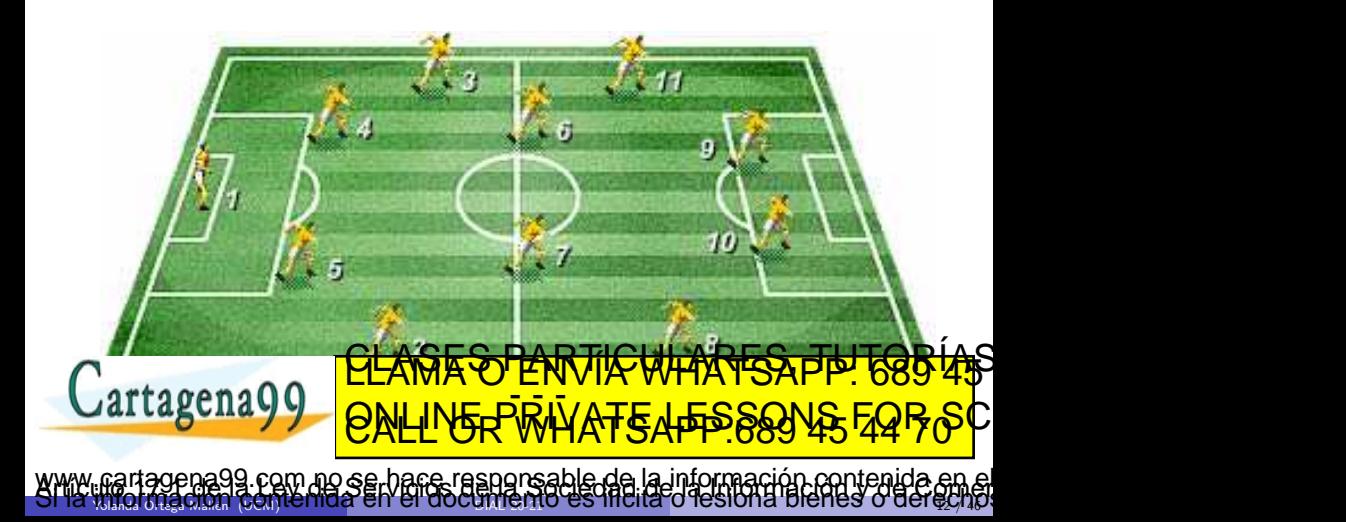

### Alineaciones de fútbol (Variaciones)

Generalizamos a alineaciones de *m* posiciones.

```
Numeramos los jugadores: {1, . . . , n}.
```
Soluciones  $(x_1, x_2, \ldots, x_m)$ , donde  $x_i$  es el jugador que ocupa la posición *i*-ésima de la alineación.

Restricciones explícitas utilizar jugadores válidos:

 $∀ i: 1 \le i \le m: x_i \in \{1, ..., n\}.$ 

Restricciones implícitas que no haya jugadores repetidos:

$$
\forall i,j: 1 \leq i,j \leq m: i \neq j \Rightarrow x_i \neq x_j.
$$

Árbol de exploración, con *m* niveles:

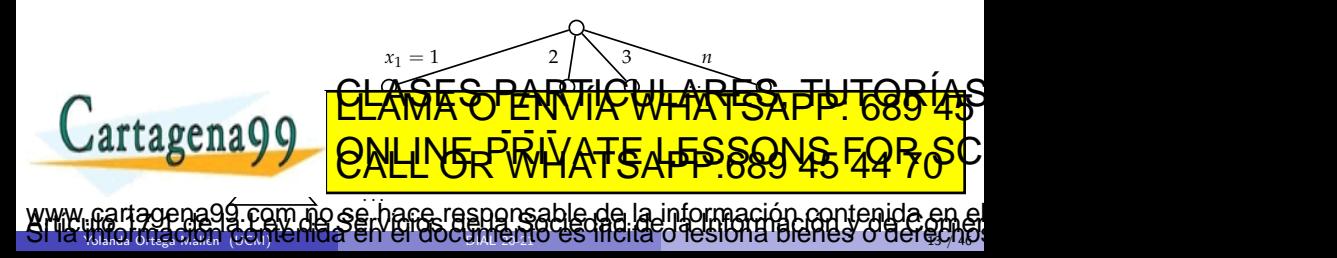

### **Variaciones**

```
proc variaciones-va1(e n : nat^{+}, sol[1..m] de 1..n, e k : 1..m)
    para j = 1 hasta n hacer
        sol[k] := jsi no-repetido?(sol, k) entonces
            \mathbf{si } k = m \text{ entonces } \text{imprimitive}(sol) \quad \{ \text{ es una solution } \}si no variaciones-va1(n, sol, k + 1)fsi
        fsi
    fpara
fproc
```

```
fun no-repetido?(sol[1..m] de nat, k : 1..n) dev respuesta : bool
   i := 1mientras sol[i] \neq sol[k] hacer
     i := i + 1respuesta := (i = k)
 ffun
Yolanda Ortega Mall´en (UCM) DIAL 20-21 14 / 46
                <u>CLANTES PARTICULARES, TUTORIANS</u>
                ED TIME O EN VIA NOTIT LOOS FOR
          com no se hace responsable de la información contenida e
```
Ahorrar tiempo en el test de factibilidad asociando a cada nodo cierta cantidad de información correspondiente a "cálculos parciales" de dichos tests.

Marcadores: parámetros adicionales de entrada/salida (equivalen a variables  $g$ lobales)  $\Rightarrow$  incremento del coste en espacio.

```
Esquema de vuelta atrás con marcadores
proc vuelta-atr´as-marcadores(sol : tupla, e k : nat, m : marcador)
   preparar-recorrido-nivel(k)
   mientras \negúltimo-hijo-nivel(k) hacer
      sol[k] := siguiente-hijo-nivel(k)
      m := \text{macro}(m, \text{sol}[k])\mathbf{s}i es-solución?(sol, k) entonces
         tratar-soluci´on(sol)
      si no
         si es-completable?(sol, k, m) entonces
           vuelta-atrás-marcadores(sol, k + 1, m)
         fsi
      \frac{1}{2}fmientras
 fproc
                  <u>CLANTES PARTICULARES, TUTORISTAS</u>
                  ED TIME O EN VIA NOTIT LOOS FOR
```
Yolanda Ortega Mall´en (UCM) DIAL 20-21 15 / 46 o se hace responsable de la información contenida e

#### Variaciones con marcadores

```
\forall i: 1 \leq i \leq n: usado[i] \Leftrightarrow i aparece en sol[1..k].
```

```
proc variaciones-va2(e n : nat^{+}, sol[1..m] de 1..n, e k : 1..m, usado[1..n] de bool)
    para j = 1 hasta n hacer
       si ¬usado[j] entonces
          sol[k] := jusado[j] := cierto { marcar }
          \mathbf{si } k = m \text{ entonces } \text{imprimitive}(sol)si no variaciones-va2(n, sol, k + 1, usado)fsi
          usado[i] := false { desmarcar }
       fsi
    fpara
 fproc
 proc variaciones (e n_{\overrightarrow{p}} na_{\overrightarrow{b}}^{+})
 var sol[1..m] de 1..n, usado[1..n] de bool
   rtagena Q
    variaciones-va2(n,sol, 1, usado)
 fproc
Yolanda Ortega Mall´en (UCM) DIAL 20-21 16 / 46
                    <u>CLASES PARTICULARES, TUTORIAS</u>
                    ED TIME O EN VIA NOTIT LOOS FOR
                  no se hace responsable de la información contenida e
```
#### Problema de las *n* reinas con marcadores

Cada posición en el tablero amenaza: 1 fila, 1 columna y 2 diagonales.

- **1** Un tablero con las posiciones amenazadas.
	- Espacio *n* × *n*

Tiempo lineal respecto al tamaño del tablero (marcar las casillas)  $\Rightarrow$  No hay mejora.

**2** Dos vectores indicando las columnas y diagonales amenazadas. Numerar las diagonales:

descendentes  $\setminus$ , de 1 a 2*n* − 1; ascendentes  $\nearrow$  de 2*n* a 4*n* − 2.

La reina enh*i*, *j*i amenaza la diagonal descendente *j* − *i* + *n* y la diagonal ascendente  $i + j + 2n - 2$ .

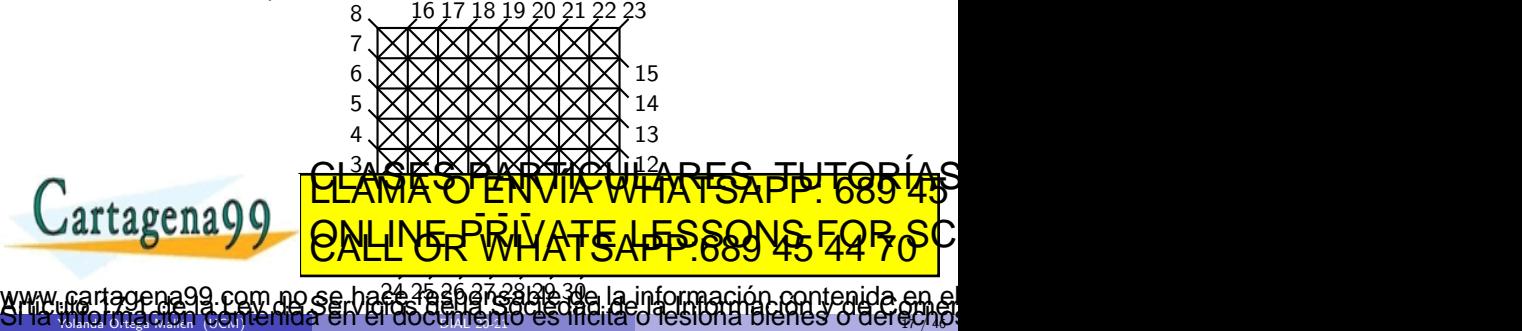

```
proc reinas-va3(sol[1..n] de 1..n, e k : 1..n,C[1..n],D[1.. 4n − 2] de bool)
      para columna = 1 hasta n hacer
         sol[k] := columna
         si ¬C[sol[k]] ∧ ¬D[sol[k] − k + n] ∧ ¬D[k + sol[k] + 2n − 2] entonces
            \{ marcar \}C[sol[k]] := cierto
            D[sol[k] - k + n] := cierto; D[k + sol[k] + 2n - 2] := cierto
            \mathbf{si } k = n \text{ entonces } \text{imprimitive}(sol)si no reinas-va3(sol, k+1, C, D)fsi
            { desmarcar }
            C[sol[k]] := falseD[sol|k] - k + n] := falso; D[k + sol|k] + 2n - 2] := falso
         fsi
      fpara
   fproc
   proc reinas(e n : nat^+)var sol[1..n] de 1..n,C[1..n],D[1.. 4n − 2] de bool
      C[1..n] := [falso] ; D[1.. 4n − 2] := [falso]
reinas-va3(sol, 1,C, D)
   fproc
                      <u>CLASES PARTICULARES, TUTORIAS</u>
                      ED TIME O EN VIA NOTIT LOOS FOR
               com no se hace responsable de la información contenida en
```
Yolanda Ortega Mall´en (UCM) DIAL 20-21 18 / 46

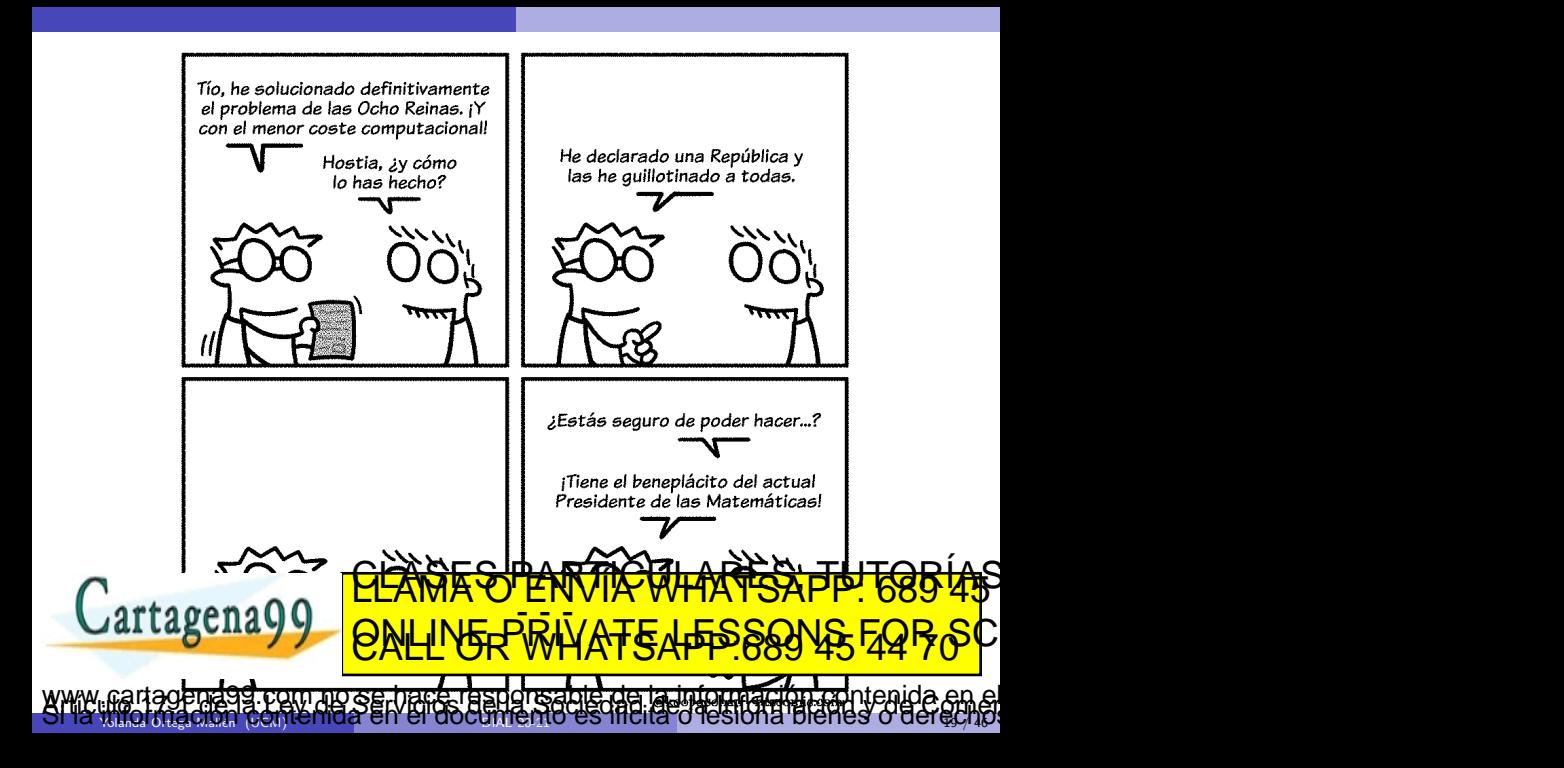

### Problema del viajante

El representante de Rica-Cola tiene que controlar la venta de estos refrescos en *n* ciudades. Para ello, se ha informado sobre las posibles conexiones directas por ferrocarril entre las ciudades y desea conocer todos los circuitos en tren que recorran cada ciudad exactamente una vez y regresen a la ciudad de partida.

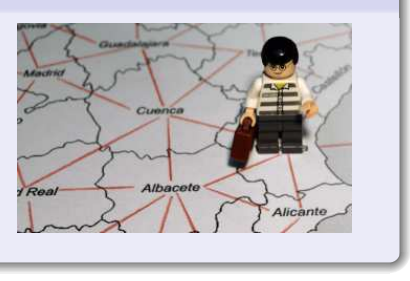

sable de la información contenida

<u>CLAGES PARTICULARES, TUTORIAS</u> ED TIME O EN VIA NOTIT LOOS FOR

Encontrar los circuitos hamiltonianos en un grafo dirigido.

Soluciones  $(x_1, \ldots, x_n)$ ,  $x_i$  = vértice por el que se pasa en *i*-ésimo lugar.

· Utilizar vértices válidos, sin repeticiones y con arista de cada uno al siguiente, y con arista del último al primero.

> <u>. v</u> *n*

Yolanda Ortega Mall´en (UCM) DIAL 20-21 20 / 46

• Evitar soluciones repetidas fijando el comienzo:  $x_1 = 1$ .

 $\Lambda$ rbol de exploración cada nodo, excepto la raíz, tiene  $n - 1$  hijos; *n* niveles.

*x*<sup>1</sup> = 1

*x*<sup>2</sup> = 2 3

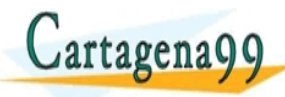

```
proc ciclo-hamiltoniano-va(e G : \text{grafo}[n], \text{sol}[1..n] de 1..n, e k : 1..n,
                            usado[1..n] de bool)
   para  hasta <i>n hacer
      si \negusado[\nveeértice] ∧ g-está-arista?(sol[k-1], \nveeértice, G) entonces
         sol[k] := vértice
         usado[<i>vértice</i>] := <b>cierto</b> { <b>marcar</b> }si k = n entonces
             { falta comprobar que se cierra el ciclo }
            si g-está-arista?(sol[n], 1, G) entonces imprimir(sol) fsi
         si no ciclo-hamiltoniano-va(G,sol, k + 1, usado)
         fsi
         usado[<i>vértice</i>] := false { desmarcar }fsi
   fpara
fproc
proc ciclo-hamiltoniano(e G : \text{grafo}[n])
var sol[1..n] de 1..n, usado[1..n] de bool
   3.1[1] usado[1] := cierto ; usado[2..n] := [falso]
   ciclo-hamiltoniano-va(G,sol, 2, usado)
                    <u>CLAÑE SPARTICULARES, TUTORIAS</u>
                    ED TIME O EN VIA NOTIT LOOS FOR
            com no se hace responsable de la información contenida e
```
Yolanda Ortega Mall´en (UCM) DIAL 20-21 21 / 46

# Vuelta atrás y optimización

- Características de los problemas de optimización para aplicar vuelta atrás:
	- solución expresable en forma de tupla:  $(x_1, \ldots, x_n)$ ,
	- · es posible determinar si una tupla es una solución factible,
	- es posible determinar si una tupla parcial puede ser completada hasta una solución factible.
- · Almacenar la mejor solución encontrada hasta el momento.
- Almacenar también su valor asociado  $\Rightarrow$  comparación más eficiente.
- A˜nadir como marcador el valor (parcial) de la tupla parcial ⇒ facilitar el cálculo del valor de cada solución alcanzada.
- Mecanismo adicional de poda: cuando se puede asegurar que ninguno de los descendientes del nodo a expandir puede llegar a alcanzar una solución mejor que la mejor encontrada hasta ese momento.

### Problema de minimización

Calcular una cota inferior (estimación) de la mejor solución alcanzable desde un **í 45**<br>CLAMA O ENVÍA WHATSAPP: 689 45 nodo y podar si la estimación el valor que el valor a la mejor que el valor a la mejor que el valor a la mejor

ED TIME O EN VIA NOTIT LOOS FOR

Yolanda Ortega Mall´en (UCM) DIAL 20-21 22 / 46

com no se hace responsable de la información contenida e

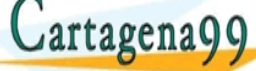

Esquema de vuelta atrás para optimización

```
proc vuelta-atr´as-opt(sol : tupla, e k : nat,
                   valor : valor,sol-mejor : tupla, valor-mejor : valor)
    preparar-recorrido-nivel(k)
    mientras \negúltimo-hijo-nivel(k) hacer
       sol[k] := siguiente-hijo-nivel(k)
       value := actualizar(value, sol, k)\mathbf{s}i es-solución?(sol, k) entonces
          si mejor(valor, valor-mejor) entonces
             sol-mejor := sol ; valor-mejor := valor
          fsi
       si no
          si es-completable?(sol, k)
             ∧ es-prometedor?(sol, k, valor, valor-mejor) entonces
             vuelta-atr´as-opt(sol, k + 1, valor,sol-mejor, valor-mejor)
          fsi
       fsi
       valor := desactualizar(valor,sol, k)
    agena:
 fproc
Yolanda Ortega Mall´en (UCM) DIAL 20-21 23 / 46
                    <u>CLANTES PARTICULARES, TUTORISTAS</u>
                    ED TIME O EN VIA NOTIT LOOS FOR
                  o se hace responsable de la información contenida
```
#### Problema del viajante - Optimización

El representante de Rica-Cola se ha informado sobre las tarifas de conexión por tren entre cada par de ciudades y desea conocer un circuito en tren que recorra cada ciudad exactamente una vez y regrese a la ciudad de partida, y cuya tarifa total sea mínima.

Encontrar un circuito hamiltoniano de coste mínimo (grafo dirigido y valorado).

Guardar la mejor solución encontrada, junto con su coste correspondiente: h*sol-mejor*, *coste-mejor*i.

Marcador *coste* con el coste de la solución parcial (calcular de forma incremental).

Poda si para una soluci´on parcial *coste* ≥ *coste-mejor*.

Cota inferior el coste de las soluciones alcanzables desde  $(x_1, \ldots, x_k)$  será

$$
\textbf{Cartagonal 99} \begin{picture}(1,1) \put(0,0) {\line(1,0){155}} \put(0,0) {\line(1,0){155}} \put
$$

```
proc viajante-va(e G : grafo-val[ n], e m´ınG : real,sol[1..n] de 1..n, e k : 1..n, coste : real,
                      usado[1..n] de bool, sol-mejor[1..n] de 1..n, coste-mejor : real<sub>∞</sub>)
   \text{interior} := \text{sol}[k-1]para vértice = 2 hasta n hacer
       si ¬usado[v´ertice] ∧ gv-est´a-arista?(anterior, v´ertice, G) entonces
          sol[k] := vértice
          usado[<i>vértice</i>] := <b>cierto</b> { <b>marcar</b> }coste := coste + gv-valor(anterior,sol[k], G)
          si k = n entonces
              si gv-está-arista?(sol[n], 1, G) \wedge_c\text{cost}e + gv-valor(\text{sol}[n], 1, G) < \text{cost}e-mejor entonces
                    sol-mejor := sol
                    \csccoste-mejor := \csccoste + gv-valor(\csc[n], 1, G)
              fsi
          si no \{k \neq n\}\csccoste-estimado := \csccoste + (n - k + 1) * minG
              si coste-estimado < coste-mejor entonces { se puede mejorar sol-mejor }
                 viajante-va(G, m´ınG,sol, k + 1, coste, usado,sol-mejor, coste-mejor)
              fsi
          fsi
           usado de la <u>Pilama</u> de Entre de Santa Arab
           coste := coste − gv-valor(anterior,sol[k], G)
       fsi
    fpara
fhree
 Yolanda Ortega Mall´en (UCM) DIAL 20-21 25 / 46
                          <u>CLANTES PARTICULARES, TUTORIANS</u>
                          ED TIME O EN VIA NOTIT LOOS FOR
                  com no se hace responsable de la información contenida e
```
\n
$$
\text{fun viajante}(G: \text{grafo-val}[n]) \text{ dev } \langle \text{sol-mejor}[1..n] \text{ de } 1..n, \text{coste-mejor} : \text{real}_{\infty} \rangle
$$
\n

\n\n $\text{var sol}[1..n] \text{ de } 1..n, \text{usado}[1..n] \text{ de } \text{bool}$ \n

\n\n $\text{minG} := \text{cálculo-minimo}(G)$ \n

\n\n $\text{sol}[1] := 1$ \n

\n\n $\text{cost} := 0 \, ; \text{usado}[1] := \text{cierto} \, ; \text{usado}[2..n] := [\text{false}]$ \n

\n\n $\text{coste-mejor} := +\infty$ \n

\n\n $\text{viajante-va}(G, \text{minG}, \text{sol}, 2, \text{coste}, \text{usado}, \text{sol-mejor}, \text{coste-mejor})$ \n

\n\n $\text{ffun}$ \n

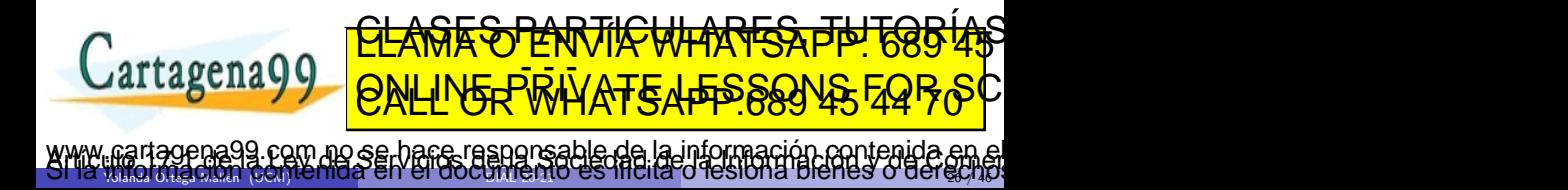

#### Problema de la mochila (versión entera)

*n* objetos, con un peso  $p_i > 0$  y un valor  $v_i > 0$ , y un peso total máximo  $M > 0$ .

**0** Etapa *i*-ésima: ¿Qué objeto meter (tras haber introducido *i* − 1 objetos)?  $(x_1, x_2, \ldots, x_k)$  con  $0 \le k \le n$ ,  $x_i \in \{1, \ldots, n\}$  y  $\forall i, j. (x_i \ne x_j)$  y  $\sum_{i=1}^k p_{x_i} \le M$ .

 $\Rightarrow$  Todos los nodos estado que lo verifiquen son nodos solución.

**2** Etapa *i*-ésima: ¿Metemos el objeto *i*-ésimo en la mochila?

 $(x_1, x_2, \ldots, x_n)$  con  $x_i \in \{0, 1\}$  y  $\sum_{i=1}^n x_i p_i \le M$ .

 $\Rightarrow$  Árbol binario completo con los nodos solución solo en las hojas.

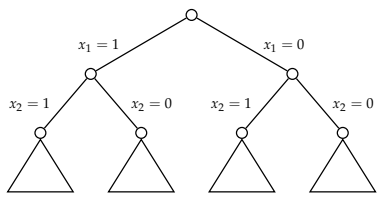

Marcadores *peso* y *beneficio* (peso y beneficio de la solución parcial)<del>.</del><br>CLAMA O ENVIA WHATSAPP: 689 45 <u>PLAMA U ENVIA WHATSAPP (CUAL</u> <u>External and distributed and LNA</u> CALL OR WHAT SAPP 669 TO ⇒ objetos ordenados decrecientemente por valor por unidad de peso. ED TIME O EN VIA NOTIT LOOS FOR www.cartagenagg.com.ho/ser-1983 e-ruspignsagie-de-la Vilho maarloof to herada en el<br>Si la villomiación contenida en el do[cumento](#page-0-0) es lífeita o lestona Bienes o derecho.

Yolanda Ortega Mall´en (UCM) DIAL 20-21 27 / 46

```
proc mochila-va(e P[1..n], V[1..n] de real<sup>+</sup>, e M : real, sol[1..n] de 0..1, e k:1..n,
                 peso, beneficio : real,sol-mejor[1..n] de 0..1, beneficio-mejor : real)
     \{ hijo izquierdo — coger objeto, no hacemos estimación \}sol[k] := 1peso := peso + P[k]; beneficio := beneficio + V[k] { marcar }
     si peso ≤ M entonces
        si k = n entonces
           sol-mejor := sol ; beneficio-mejor := beneficio
        si no
           mochila-va(P, V, M,sol, k + 1, peso, beneficio,sol-mejor, beneficio-mejor)
        fsi
     fsi
     p\negthinspaceeso := p\negthinspaceeso − P[k] ; beneficio := beneficio − V[k] { desmarcar }
     \{ hijo derecho — no coger objeto, no se marca pero sí se hace estimación \}sol[k] := 0beneficio-estimado := c-estimación(P, V, M, k, peso, beneficio)
     si beneficio-estimado > beneficio-mejor entonces
        si k = n entonces
           sol-mejor := sol ; beneficio-mejor := beneficio
         si no
            mochila-va(P, V, M,sol, k + 1, peso, beneficio,sol-mejor, beneficio-mejor)
         ia.
     fsi
  fproc
Yolanda Ortega Mall´en (UCM) DIAL 20-21 28 / 46
                       <u>CLANTICULARES, TUTORIALS</u>
                       ED TIME O EN VIA NOTIT LOOS FOR
                    no se hace responsable de la información contenida e
```

```
\{ \frac{V[1]}{P[1]} \geq \frac{V[2]}{P[2]} \geq \ldots \geq \frac{V[n]}{P[n]} \}fun c-estimación(P[1..n], V[1..n] de real<sup>+</sup>, M : real<sup>+</sup>, k : 1..n, peso, beneficio : real)
                        dev estimación : real
     hueco := M - peso; estimación := beneficio
     j := k + 1mientras j ≤ n ∧ P[j] ≤ hueco hacer
         { podemos coger el objeto j entero }
         hueco := hueco - P[i]; estimación := estimación + V[j]
        j := j + 1fmientras
     si j \leq n entonces { quedan objetos por probar }
         \{ fraccionamos el objeto j (solución voraz) \}eestimación := eestimación + (hueco/P[i]) * V[i]fsi
  ffun
  fun mochila-principal(P[1..n], V[1..n] de real<sup>+</sup>, M: real<sup>+</sup>)
                      dev \langle sol\text{-}mejor[1..n] de 0.,1, beneficio-mejor : real)
  var sol[1..n] de 0.,1
      peso := 0 ; beneficio := 0
      apenaQQ <u>| <sub>∩</sub>,,, ,,, ,,,,,,,,,,,,</u>,,
      mochila-va(P, V, M,sol, 1, peso, beneficio,sol-mejor, beneficio-mejor)
Yolanda Ortega Mall´en (UCM) DIAL 20-21 29 / 46
                        <u>CLANTES PARTICULARES, TUTORIANS</u>
                        ED TIME O EN VIA NOTIT LOOS FOR
               com no se hace responsable de la información contenida el
```
# Ramificación y poda (Branch & Bound)

- Gestión de los nodos vivos mediante una cola con prioridad, expandiendo en cada momento el más prometedor.
- Necesario si existen ramas de profundidad no acotada.
- · Problemas de optimización: se espera encontrar la solución óptima de forma más rápida que con vuelta atrás.
- Función valor-estimado: dada una tupla parcial  $X = (x_1, \ldots, x_k)$ , proporciona una cota del valor de la mejor solución alcanzable desde *X*. Minimización:

coste-real $(X)$  = coste de la mejor solución alcanzable desde *X*,

 $\texttt{coste-estimado}(X) \leq \texttt{coste-real}(X)$ 

 $b$ eneficio-estimado $(X) \geq b$ eneficio-real $(X)$ 

se hace responsable de la información contenida e

<u>CLANTES PARTICULARES, TUTORIANS</u> ED TIME O EN VIA NOTIT LOOS FOR

Yolanda Ortega Mall´en (UCM) DIAL 20-21 30 / 46

Maximización: beneficio-real $(X)$  = beneficio de la mejor solución alcanzable desde *X*,

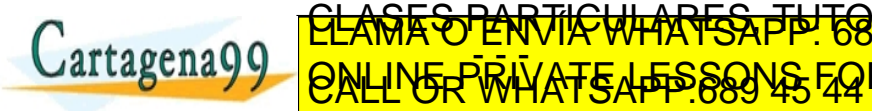

esa rama del arbol.

### Esquema general de ramificación y poda (minimización)

```
fun ramificación-y-poda-mín(T : árbol-de-estados)dev \langle sol-mejor : tupla, coste-mejor : valor\ranglevar X,Y : nodo, C : colapr[nodo]
         Y := \text{raiz}(T)C := \text{cp-vacía}(); añadir(C, Y)coster\text{-}mejor := +\inftymientras ¬es-cp-vacía?(C) ∧ c-estimado(mínimo(C)) < coste-mejor hacer
            Y := minimo(C); eliminar-mín(C)
            para todo hijo X de Y hacer
               \mathsf{si} es-solución?(X) entonces
                  si coste-real(X) < coste-mejor entonces
                    \text{coste-mejor} := \text{coste-real}(X); \text{sol-mejor} := \text{solution}(X)fsi
               si no
                  si es-completable?(X) ∧ c-estimado(X) < coste-mejor entonces
                     a\tilde{n}adir(C, X)fsi
               fsi
            fnara
          fmientras
       u
www.Earrage da se regariáno de da cries a spigflexacumento es lítella o les lona bienes o derechos
    Yolanda Ortega Mall´en (UCM) DIAL 20-21 31 / 46
                          <u>CLANTES PARTICULARES, TUTORISTAS</u>
                          ED TIME O EN VIA NOTIT LOOS FOR
```
# Problema del viajante

```
tipos
     \textit{nodo} = reg
                          sol[1..n] de 1..n
                          k : 1..n
                          coste : real
                          coste-estimado : real { prioridad }<br>usado[1..n] de bool { marcador }
                          usado[1..n] de bool
                     freg
```
ftipos

```
fun viajante-rp(G : grafo-val[n]) dev \langle sol\text{-}mejor[1..n] de 1..n, coste-mejor : real<sub>∞</sub> \ranglevar X,Y : nodo,C : colapr[nodo]
    minG := cálculo-mínimo(G)
    \{ generamos la raíz \}Y.k := 1; Y.\text{sol}[1] := 1<br>Y.\text{sol}[1] \longrightarrow 1Y.usador ; cierto ; <del>cierto ; Y. Y. Y. Y. J. I. C. Lala</del>
    Y.com/200 | UCAWA ∪ LIVYI/
    Extra y y QNLINED
    coste-mejor := +∞
Yolanda Ortega Mall´en (UCM) DIAL 20-21 32 / 46
                    <u>CLANGESO PARTICULARES, TUTORIAS</u>
                    ED TIME O EN VIA NOTIT LOOS FOR
                 no se hace responsable de la información contenida e
```
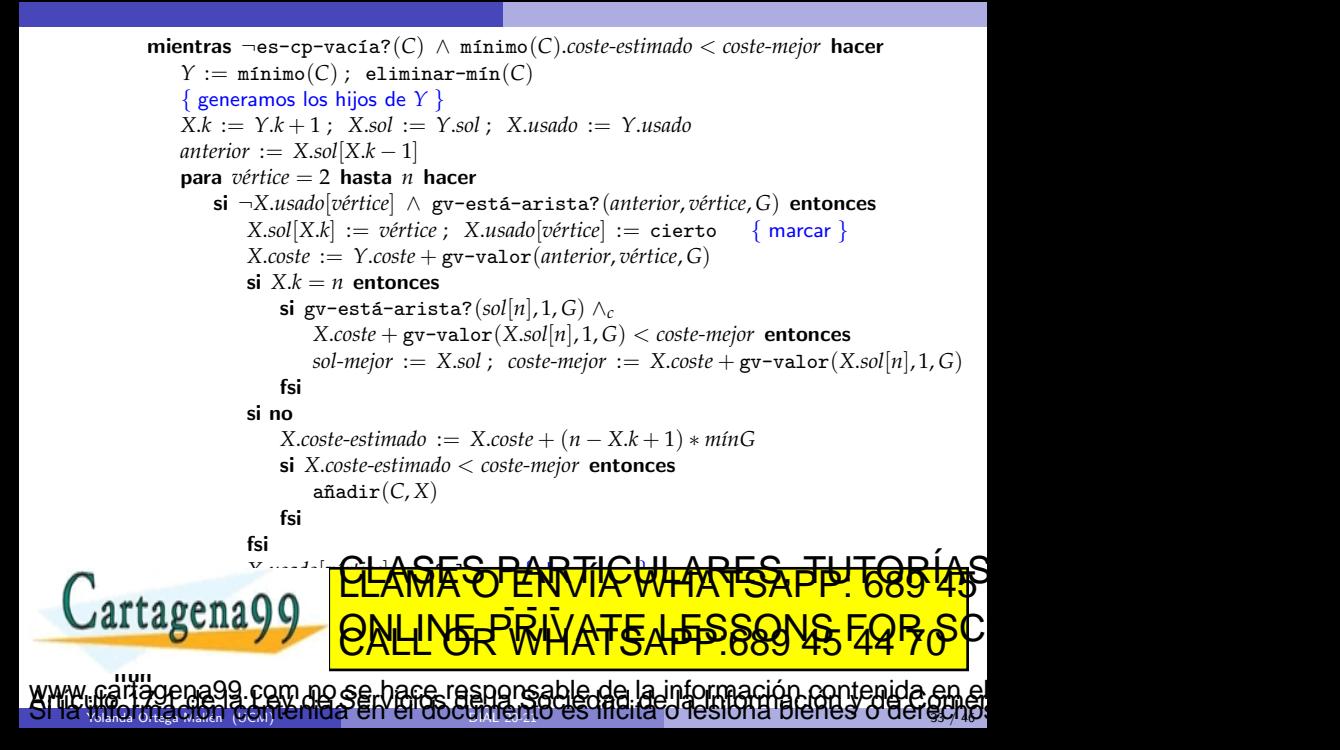

# Ramificación y poda: Esquema optimista/pesimista (minimización)

coste-mejor almacena el coste de la mejor solución obtenida hasta el momento.

- Solo se modifica al encontrar una solución mejor.
- Al principio tiene el peor valor posible  $(+\infty)$ .
- Poda no efectiva hasta encontrar una solución. Después mejora despacio.

Poda más efectiva si se dispone de una función que para un nodo *X* calcule una cota superior del coste de la mejor solución alcanzable desde *X*.

Actualizar *coste-mejor* cuando se encuentre un nodo factible con una cota superior menor que el valor actual de *coste-mejor*.

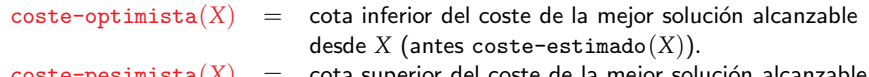

 $\texttt{-pesimista}(\lambda) \hspace{2mm} = \hspace{2mm}$  cota superior del coste de la mejor solución al desde *X*.

> <u>CLAGES PARTICULARES, TUTORIAS</u> ED TIME O EN VIA NOTIT LOOS FOR

 $\texttt{coste-optimista}(X) \leq \texttt{coste-real}(X) \leq \texttt{coste-pesimista}(X)$ .

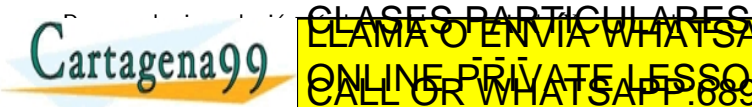

No necesariamente se tiene que cumplir que coste(*Y*) ≤ coste-pesimista(*X*). Yolanda Ortega Mall´en (UCM) DIAL 20-21 34 / 46 www.Yeanaggettaggettane.tiese 94s.compasjaris ante del la informazional parte ni da en el<br>Si la timo mación contenida en el do[cumento](#page-0-0) es lítera d'estona blenes o derecho: Esquema optimista/pesimista de ramificación y poda (minimización)

```
fun rp-opt-pes-min(T : árbol-de-estados) dev \langle sol-mejor : tuplea, coste-mejor : valor \ranglevar X,Y : nodo, C : colapr[nodo]
     Y := \text{raiz}(T); C := \text{cp-vacia}(); añadir(cola,Y)
     \textit{coste-mejor} := \textit{coste-pesimista}(Y)mientras ¬es-cp-vacía?(C) \land c-optimista(mínimo(C)) \leq coste-mejor hacer
        Y := minimo(C); eliminar-mín(C)
        para todo hijo X de Y hacer
           si es-solución?(X) entonces
               \textsf{si } \textsf{cos} \textsf{te-real}(X) \leq \textit{cos} \textsf{te-me}jor entonces
                  coster\text{-}mejor := \text{coster-real}(X); sol\text{-}mejor := Xfsi
           si no
               si es-completable?(X) ∧ c-optimista(X) < coste-mejor entonces
                  a\texttt{ñadir}(C, X)si \text{coste-} pesimista(X) < \text{coste-} mejor entonces
                     \textit{coste-mejor} := \textit{coste-pesimista}(X)fsi
               fsi
            fsi
         ran
     agund
  ffun
Yolanda Ortega Mall´en (UCM) DIAL 20-21 35 / 46
                        <u>CLANTES PARTICULARES, TUTORISTAS</u>
                        ED TIME O EN VIA NOTIT LOOS FOR
                 am no se hace responsable de la información contenida e
```
#### Haciendo trabajar al Ministerio

El Ministro de Hacienda-somos-todos se ha propuesto hacer trabajar en firme a los *n* funcionarios de su Ministerio y se ha sacado de la manga *n* trabajos. A pesar de su tradicional (pero infundada) ineficacia, todos los funcionarios son capaces de hacer cualquier trabajo, aunque unos tardan más que otros. La información al respecto se recoge en la tabla  $T[1..n, 1..n]$ , donde  $T[i, j]$ representa el tiempo que el funcionario *i* tarda en realizar el trabajo *j*. Su Excelencia el Sr. Ministro desea conocer la asignación óptima de trabajos a funcionarios de modo que la suma total de tiempos sea mínima.

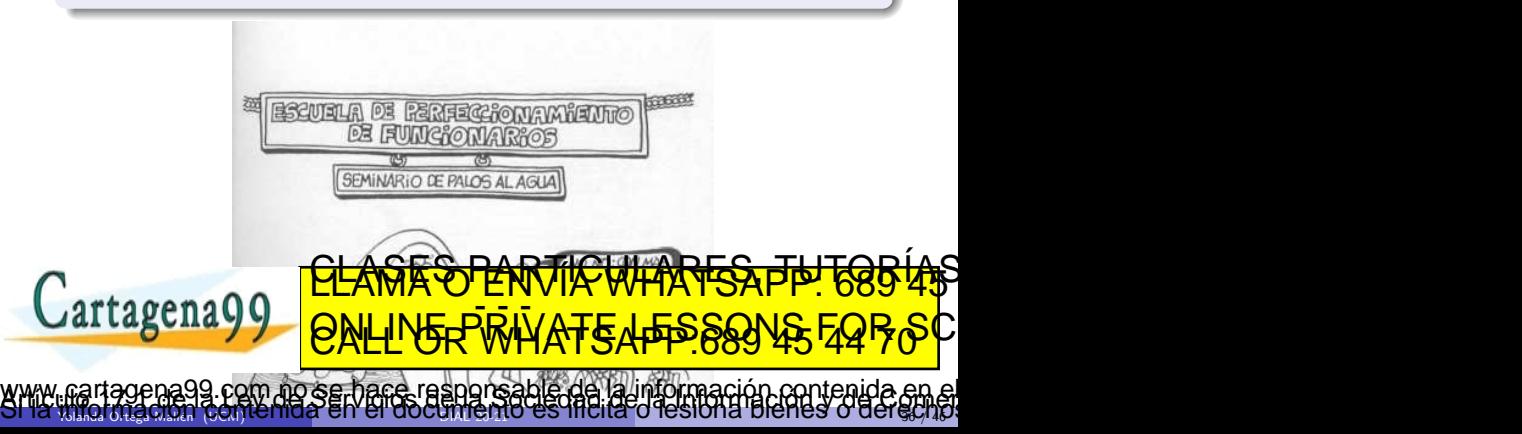

### Haciendo trabajar al Ministerio

Soluciones  $(x_1, x_2, \ldots, x_n)$  donde  $x_i = \text{trabajo}$  asignado al funcionario *i*. Para ser factibles deben ser permutaciones de los *n* trabajos. Arbol de exploración hay  $n$  niveles y cada nodo tiene  $n$  hijos.

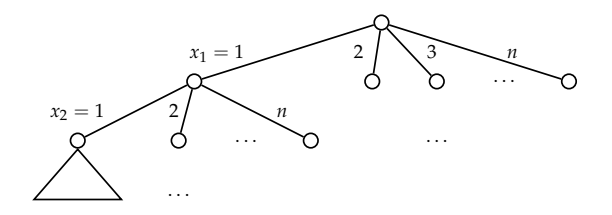

Marcador llevar cuenta de los trabajos ya asignados en un vector *asignado*[1..*n*] de booleanos. <u>CLANTES PARTICULARES, TUTORIANS</u>

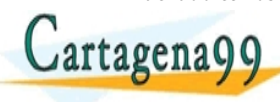

*n i*=1 *T*[*i*, *x<sup>i</sup>*  $\triangledown$ 

Yolanda Ortega Mall´en (UCM) DIAL 20-21 37 / 46 no se hace responsable de la información contenida e

ED TIME O EN VIA NOTIT LOOS FOR

### Haciendo trabajar al Ministerio: Cota optimista

¿Cota inferior del coste total a partir del coste de una solución parcial?

Para  $(x_1, \ldots, x_k)$ , el tiempo hasta el momento es *tiempo* =  $\sum_{i=1}^k T[i, x_i]$ , y hay que estimar el tiempo del resto de la solución.

- **0** Opción más sencilla (y más optimista): aproximar con 0 y utilizar *tiempo* como estimación.
- 2 Calcular un mínimo global de la matriz *T*,

 $minT = min{T[i, j] | 1 \le i \le n \land 1 \le j \le n},$ 

que sirve como cota inferior del tiempo de realización de cada trabajo por los funcionarios  $\Rightarrow$   $(n - k)$  *mín*T ≤ el tiempo del resto de la solución.

<sup>3</sup> Tener calculado un mínimo por cada fila: para cada funcionario, cuánto tarda en realizar el trabajo que realiza más rápido:

 $r$ *ápido*[*i*] = mín{*T*[*i*,*j*] | 1 ≤ *j* ≤ *n*}

Yolanda Ortega Mall´en (UCM) DIAL 20-21 38 / 46

**apidos-dinarquares, Tutorías en Antonicas en Antonicas en Antonicas en Antonicas en Antonicas en Antonicas en A** 

www.cartagena99.com no se bace rasporsable de la información contenida en el<br>SMA imerciadori contenida en el do[cumento](#page-0-0) es filcita o lesiona bienes o derecho.

**ED WILL OF NUIT LOOP TO** 

 $\Rightarrow \sum_{i=k+1}^{n} \operatorname{rápido}[i] \leq$  el tiempo del resto de la solución.

Implementamos la opci´on 3, y calculamos inicialmente las sumas

*opt*[*k*] =

**4** Calcular *rápido* dinámicamente entre los trabajos no repartidos todavía:

### Haciendo trabajar al Ministerio: Cota pesimista

**O** Derivar una solución cualquiera a partir de la solución parcial, asignando trabajos libres a los funcionarios restantes siguiendo el orden establecido.

**2** Calcular el máximo global de la matriz *T*,

 $m\acute{a}xT = m\acute{a}x\{T[i,j] | 1 \leq i \leq n \land 1 \leq j \leq n\},$ 

 $\Rightarrow$   $(n - k)$  *máxT* ≥ el tiempo del resto de la solución.

<sup>3</sup> Se puede mejorar calculando un máximo por cada fila:

*lento*[*i*] = máx{ $T[i, j]$  |  $1 \leq j \leq n$ }

 $\Rightarrow \sum_{i=k+1}^{n}$ *lento* $[i] \geq$  el tiempo del resto de la solución.

Calcularemos inicialmente las sumas

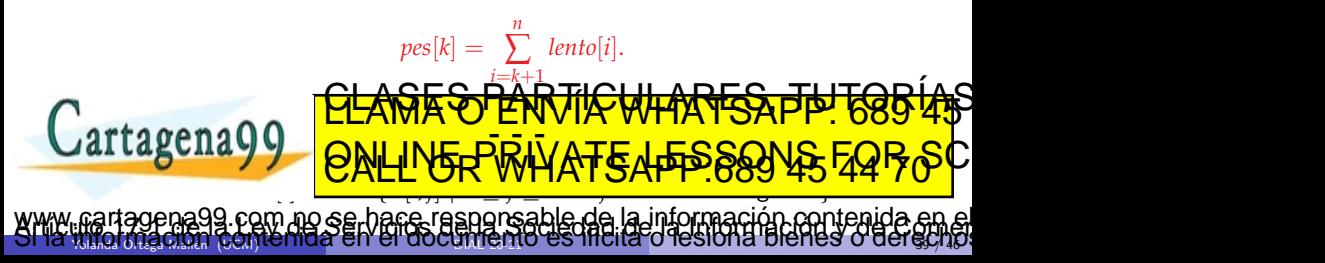

# Haciendo trabajar al Ministerio: Implementación

```
tipos
    \textit{nodo} = reg
                     sol[1..n] de 1..n
                     k : 0..n
                     tiempo : real
                     tiempo-opt : real { prioridad }
                     asignado[1..n] de bool
                 freg
```
ftipos

```
fun funcionarios-mín-rp(T[1..n, 1..n] de real<sup>+</sup>)
   dev \langle sol\text{-}mejor[1..n] de 1..n, tiempo-mejor : real)
var X,Y : nodo,C : colapr[nodo], opt[0..n], pes[0..n] de real
    \langle opt, pes \rangle := \texttt{pre-cálculo-estim}(T)generamos la raíz }
   Y. K := 0 ; Y. asignado [1... | Talson by the State of Talson
   Y.tiempo := 0 ; Y.tiempo-opt := opt[0]
   Extra y y QNLINED
   tiempo-mejor := pes[0]
                   <u>CLASES PARTICULARES, TUTORIAS</u>
                   ED TIME O EN VIA NOTIT LOOS FOR
            com no se hace responsable de la información contenida e
```
Yolanda Ortega Mall´en (UCM) DIAL 20-21 40 / 46

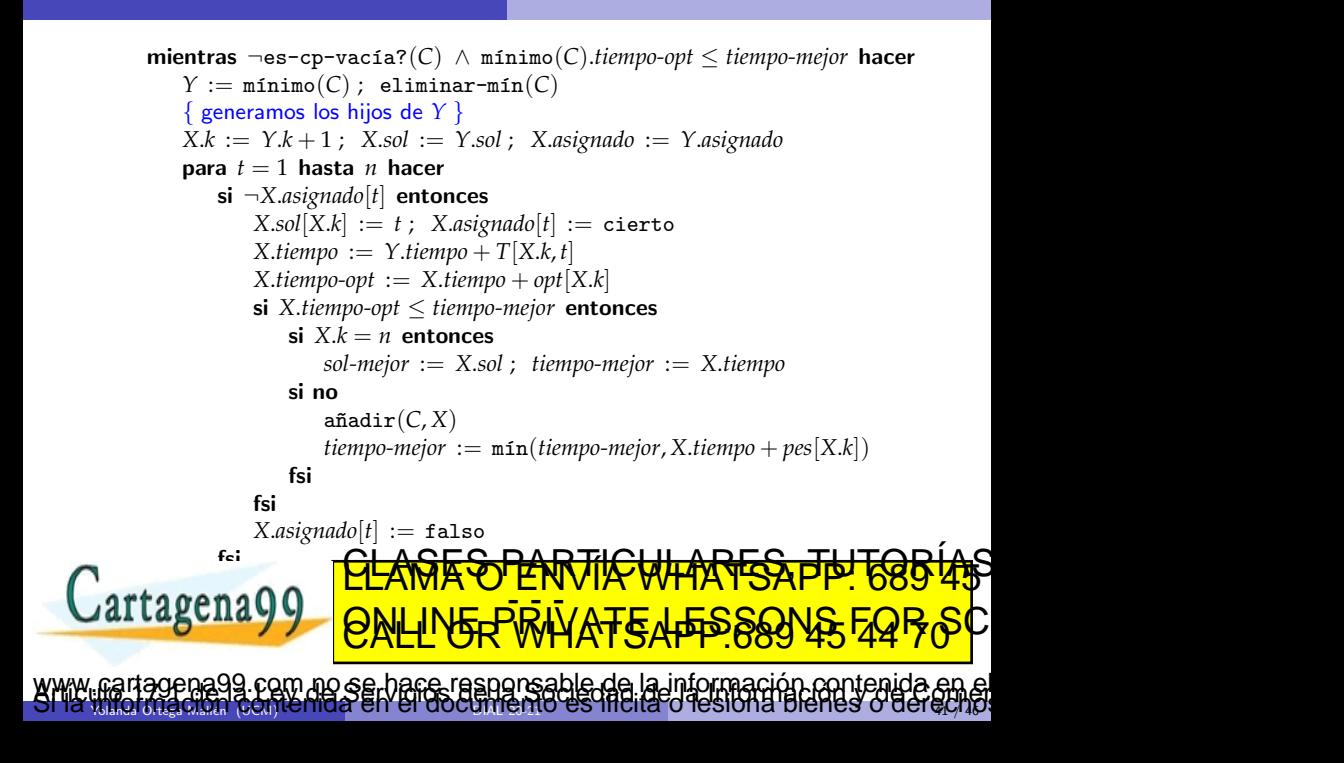

# Haciendo trabajar al Ministerio: Implementación

```
fun pre-cálculo-estim(T[1..n, 1..n] de real<sup>+</sup>) dev \langle opt[0..n], pes[0..n] de real)
      var r´apido[1..n],lento[1..n] de real
         \{ cálculo de los mínimos y máximos por filas \}para i = 1 hasta n hacer
            rápido[i] := T[i, 1]lento[i] := T[i, 1]para j = 2 hasta n hacer
               rápido[i] := mín(rápido[i],T[i, j])
               lento[i] := \max(lento[i], T[i, i])fpara
         fpara
         \{ cálculo de las estimaciones \}opt[n] := 0; pes[n] := 0para i = n - 1 hasta 0 paso -1 hacer
            opt[i] := opt[i + 1] + rápido[i + 1]
            pes[i] := pes[i+1] + lento[i+1]fpara
      artagena
      { opt[k] =
                ∑
cumento es ificita o les brita bienes o derechos
                    \overline{a}1≤j≤n
                        {T[i, j]} ∧ pes[k] =
                                           n
                                           ∑
                                               <u>''5</u>
                                              1≤j≤n
                                                   {T[i,j]} }
    \frac{1}{2} Yolanda Ortega March (UCM) romanda en l'en duought en tro-dial des monds of les ion identities of denoty 48<u>CLANTES PARTICULARES, TUTORIANS</u>
                         ED TIME O EN VIA NOTIT LOOS FOR
```
# Problema de la mochila (versión entera): Cotas

Cota optimista Utilizar el algoritmo voraz que resolvía el problema cuando los objetos se podían fraccionar  $(0 \le x_i \le 1)$ . Necesitamos los objetos en orden decreciente de valor por unidad de peso,  $v_i/p_i$ .

Cota pesimista

- **1** Una cota inferior es el valor de los objetos que ya se han cogido.
- **2** Mejor probar una posible solución: incorporar a la mochila todos los objetos restantes que se pueda, considerándolos en el orden establecido.

Yolanda Ortega Mall´en (UCM) DIAL 20-21 43 / 46

Para un nodo en el que el último objeto considerado se ha metido en la mochila, la cota pesimista coincide con la de su padre ⇒ no se podr´a mejorar *beneficio-mejor*.

com no se hace responsable de la información contenida e

<u>CLANTES PARTICULARES, TUTORIANS</u> ED TIME O EN VIA NOTIT LOOS FOR

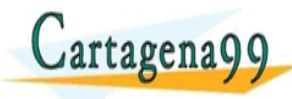

# Problema de la mochila: Implementación

```
tipos
    \textit{nodo} = \textit{reg}sol[1..n] de 0..1
                       k : 0..n
                       peso, beneficio : real
                       beneficio-opt : real { prioridad }
                   freg
```
#### ftipos

```
\{\frac{V[1]}{P[1]}\}\frac{V[1]}{P[1]} \geq \frac{V[2]}{P[2]}\frac{V[2]}{P[2]} \geq \ldots \geq \frac{V[n]}{P[n]}\frac{v[n]}{P[n]} }
   \lim_{n \to \infty} \frac{\text{d}}{\text{d}x - \text{d}x} P[D[1..n], V[1..n] \text{ de real}^+, M : real^+)dev \langle sol\text{-}mejor[1..n] de 0..1, beneficio-mejor : real)
   var X,Y : nodo,C : colapr[nodo]
      \{ generamos la raíz \}Y.k := 0 : Y.peso GLASESTERTICULARES, TUTORIAS
h Y.beneficio-opt, beneficio-mejori
                               := c´alculo-estim(P, V, M,Y.k,Y.peso, Y.beneficio)
      CALL OR
 Yolanda Ortega Mall´en (UCM) DIAL 20-21 44 / 46
                         ED TIME O EN VIA NOTIT LOOS FOR
                com no se hace responsable de la información contenida e
```

```
mientras ¬es-cp-vac´ıa?(C) ∧ m´aximo(C).beneficio-opt ≥ beneficio-mejor hacer
         Y := \text{maximo}(C); eliminar-máx(C)X.k := Y.k + 1; X.sol := Y.sol{ probamos a meter el objeto en la mochila }
         si Y. peso + P[X.k] \leq M entonces
               { es factible y, por tanto, las estimaciones coinciden con las de Y }
              \{ \text{beneficio-opt}(X) = \text{beneficio-opt}(Y) \ge \text{beneficio-mejor} \}X \text{.} \text{sol}[X,k] := 1; X \text{.} \text{.} \text{p} \text{.} \text{pos} \text{.} \text{pos} \text{.} \text{.} \text{pos} \text{.} \text{.} \text{P}[X,k]X.beneficio := Y.beneficio + V[X.k] ; X.beneficio-opt := Y.beneficio-opt
             si X.k = n entonces \{ \text{beneficio}(X) = \text{beneficio-opt}(X) \ge \text{beneficio-mejor} \}sol-mejor := X.sol ; beneficio-mejor := X.beneficio
             si no a~nadir(C, X) { no se puede mejorar beneficio-mejor }
             fsi
         fsi
          { probamos a no meter el objeto (siempre es factible) }
          \langle X.beneficio-opt, pes \rangle := cálculo-estimaciones(P, V, M, X.k, Y.peso, Y.beneficio)
         si X.beneficio-opt ≥ beneficio-mejor entonces
             X \cdot sol[X, k] := 0; X \cdot p \cdot so := Y \cdot p \cdot so; X \cdot beneficio := Y \cdot beneficio
             si X.k = n entonces
                 sol-mejor := X.sol ; beneficio-mejor := X.beneficio
             si no
                 a~nadir(C, X) ; beneficio-mejor := m´ax(beneficio-mejor, pes)
             v
          fsi
      fmientras
  rag
Yolanda Ortega Mall´en (UCM) DIAL 20-21 45 / 46
                           <u>CLANTES PARTICULARES, TUTORIANS</u>
                           ED TIME O EN VIA NOTIT LOOS FOR
                  am no se hare responsable de la información contenida e
```
<span id="page-45-0"></span> $\{ \frac{V[1]}{P[1]} \geq \frac{V[2]}{P[2]} \geq \ldots \geq \frac{V[n]}{P[n]} \}$ fun cálculo-estim( $P[1..n]$ ,  $V[1..n]$  de real<sup>+</sup>,  $M$  : real<sup>+</sup>,  $k$  : 0..*n*, *peso*, *beneficio* : real) dev  $\langle opt, pes : real \rangle$  $hueco := M - peso$ ;  $pes := beneficio$ ;  $opt := beneficio$  $j := k + 1$ **mientras**  $j$  ≤  $n$  ∧  $P[j]$  ≤ *hueco* **hacer** { podemos coger el objeto *j* entero }  $hueco := hueco - P[i]$ ;  $opt := opt + V[i]$ ;  $pes := pes + V[i]$  $j := j + 1$ fmientras si  $j \leq n$  entonces { quedan objetos por probar y  $P[j] > hueco$  }  $\{$  fraccionamos el objeto *j* (solución voraz)  $\}$  $opt := opt + (hueco/P[i]) * V[i]$  $\{$  extendemos a una solución en la versión  $0/1$  }  $j := j + 1$ mientras  $j \leq n \land \text{hueco} > 0$  hacer si *P*[*j*] ≤ *hueco* entonces  $hueco := hueco - P[i]$ ;  $pes := pes + V[i]$ fsi *j* := *j* + 1 renag fsi ffun Yolanda Ortega Mall´en (UCM) DIAL 20-21 46 / 46 <u>CLANTES PARTICULARES, TUTORIANS</u> ED TIME O EN VIA NOTIT LOOS FOR com no se hace responsable de la información contenida er